## **Erstellen einer Mobilen App**

In unserem Tutorial zeigen wir Ihnen anhand eines Adressbuches, wie Sie in nur vier Schritten eine ausführbare mobile App erstellen können. Sie werden lernen, wie man einen Geschäftsprozess modelliert und wie man eigene mobile Formulare erstellt. Am Ende werden Sie Ihre erste mobile App direkt ausführen können!

Inhalte in hellgrauer Schrift bezieht sich auf die im Tutorial verwendeten Beispiele. Ф

Das lernen Sie in diesem Tutorial:

- wie man in BPaaS ein Projekt angelegt
- wie man ein App Projekt anlegt
- wie eine EPK aussieht
- wie man ein mobiles Formular erstellt
- wie man eine Übersicht für seine App konfiguriert
- wie man eine Mobile App ausführt

Wenn Sie die App nicht selbst erstellen oder eine mögliche Lösung der Aufgabe anschauen ⊘ möchte, können Sie sich auf der Seite [Mobile Downloads](https://doc.scheer-pas.com/display/ACADEMY/Mobile+Downloads) einen Lösungsvorschlag herunterladen und in Ihren BPaaS-Account [importieren.](https://doc.scheer-pas.com/pages/viewpage.action?pageId=5670011)

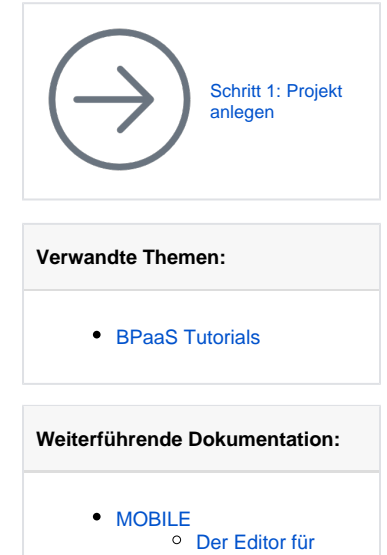

- [Mobile Formulare](https://doc.scheer-pas.com/pages/viewpage.action?pageId=5668944)
	- [Die Scheer PAS](https://doc.scheer-pas.com/pages/viewpage.action?pageId=5669402)
	- [Mobile App](https://doc.scheer-pas.com/pages/viewpage.action?pageId=5669402)
- [BPAAS](#)
	- <sup>o</sup> Prozesse [modellieren](https://doc.scheer-pas.com/pages/viewpage.action?pageId=5670034)
	- <sup>o</sup> [Downloads](https://doc.scheer-pas.com/pages/viewpage.action?pageId=5671852)